# **CSE 312 Foundations of Computing II**

**Lecture 11: Wrap up independence or RVs + Bloom Filters**

**Midterm Monday, Feb 13 at 9:30. Info later today**

**Anonymous questions: www.slido.com/2671111**

# **Agenda**

- Review: Variance and Independent Random Variables
- Properties of Independent Random Variables
- An Application: Bloom Filters!

#### **Recap Variance – Properties**

**Definition.** The **variance** of a (discrete) RV is  $Var(X) = \mathbb{E}[(X - \mathbb{E}[X])^2] = \sum_{x} p_x(x) \cdot (x - \mathbb{E}[X])^2$ 

**Theorem.** For any  $a, b \in \mathbb{R}$ ,  $Var(a \cdot X + b) = a^2 \cdot Var(X)$ 

**Theorem.**  $Var(X) = \mathbb{E}[X^2] - \mathbb{E}[X]^2$ 

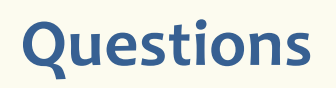

The **variance** of a (discrete) RV X is  $Var(X) = \mathbb{E}[(X - \mathbb{E}[X])^2] = \sum_{x} p_x(x) \cdot (x - \mathbb{E}[X])^2$ 

- Can the variance of a random variable be negative?
- Is  $Var(X + 5) = Var(X) + 5$ ?
- Is it true that if  $Var(X) = 0$ , then X is a constant?
- What is the relationship between  $E(X^2)$  and  $[E(X)]^2$  ?

# **Random Variables and Independence**

Comma is shorthand for AND

**Definition.** Two random variables X, Y are (mutually) independent if for all  $x, y$ ,

$$
P(X = x, Y = y) = P(X = x) \cdot P(Y = y)
$$

**Intuition:** Knowing X doesn't help you guess Y and vice versa

**Definition.** The random variables  $X_1, ..., X_n$  are **(mutually) independent** if for all  $x_1, ..., x_n$ ,

$$
P(X_1 = x_1, ..., X_n = x_n) = P(X_1 = x_1) \cdots P(X_n = x_n)
$$

Note: No need to check for all subsets, but need to check for all outcomes!

### **Agenda**

- Review: Variance and Independent Random Variables
- Properties of Independent Random Variables
- An Application: Bloom Filters!

#### **Important Facts about Independent Random Variables**

**Theorem.** If X, Y independent,  $\mathbb{E}[X \cdot Y] = \mathbb{E}[X] \cdot \mathbb{E}[Y]$ 

**Theorem.** If X, Y independent,  $Var(X + Y) = Var(X) + Var(Y)$ 

**Corollary.** If  $X_1, X_2, ..., X_n$  mutually independent,  $Var | >$  $i = 1$  $\ddot{n}$  $X_i$  =  $\sum_i$ &  $\overline{n}$  $Var(X_i)$ 

#### **Example – Coin Tosses**

We flip *n* independent coins, each one heads with probability *p* 

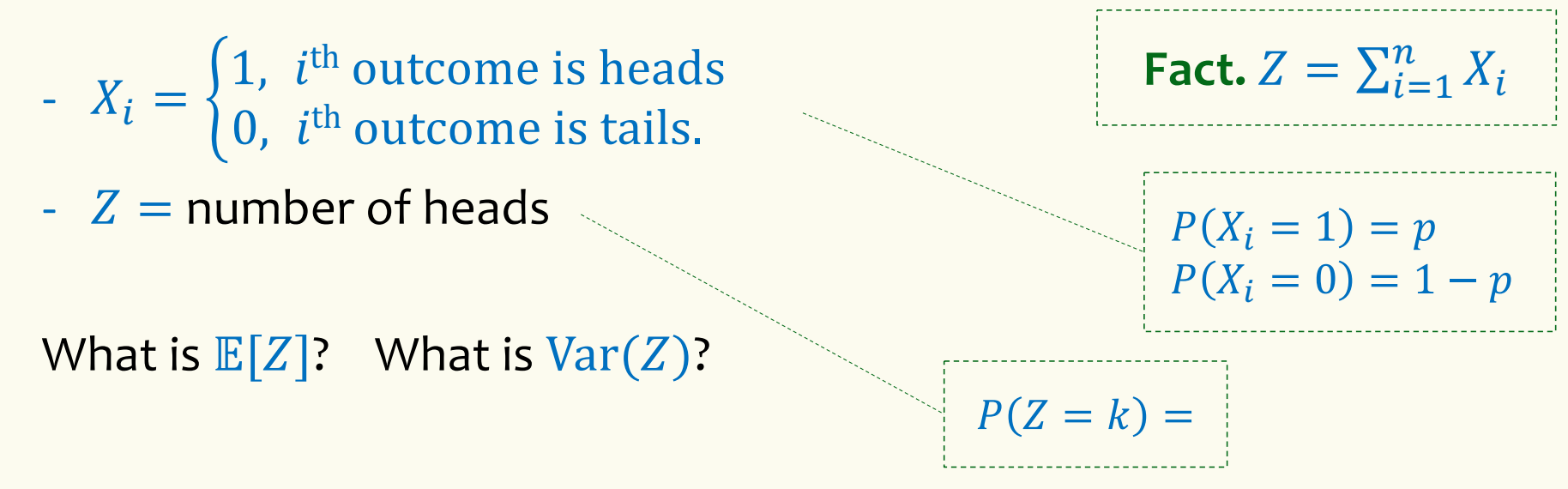

# **Example – Coin Tosses**

We flip *n* independent coins, each one heads with probability *p* 

| -                                                                               | $X_i = \begin{cases} 1, & i^{\text{th}} \text{ outcome is heads} \\ 0, & i^{\text{th}} \text{ outcome is tails.} \end{cases}$ | <b>Fact.</b> $Z = \sum_{i=1}^{n} X_i$     |
|---------------------------------------------------------------------------------|----------------------------------------------------------------------------------------------------|-------------------------------------------|
| -                                                                               | $Z = \text{number of heads}$                                                                                                  | $P(X_i = 1) = p$                          |
| What is $E[Z]$ ?                                                                | What is $Var(Z)$ ?                                                                                                    | $P(Z = k) = \binom{n}{k} p^k (1-p)^{n-k}$ |
| Note: $X_1, \ldots, X_n$ are <u>mutually</u> independent! [Verify it formally!] |                                                                                                    |                                           |
| $Var(Z) = \sum_{i=1}^{n} Var(X_i) = n \cdot p(1-p)$                             | Note $Var(X_i) = p(1-p)$                                                                                                    |                                           |

### **(Not Covered) Proof of**  $\mathbb{E}[X \cdot Y] = \mathbb{E}[X] \cdot \mathbb{E}[Y]$

**Theorem.** If X, Y independent,  $\mathbb{E}[X \cdot Y] = \mathbb{E}[X] \cdot \mathbb{E}[Y]$ **Proof** Let  $x_i$ ,  $y_i$ ,  $i = 1, 2, ...$  be the possible values of X, Y.  $\mathbb{E}[X \cdot Y] = \sum$  $\overline{i}$  $\sum$ j  $x_i \cdot y_j \cdot P(X = x_i \land Y = y_j)$  $=$   $\sum$  $\overline{i}$  $\sum$  $\overline{\boldsymbol{j}}$  $x_i \cdot y_i \cdot P(X = x_i) \cdot P(Y = y_j)$  $=$   $\sum$  $\overline{i}$  $x_i \cdot P(X = x_i) \cdot \big|$  $\overline{j}$  $y_j \cdot P(Y = y_j)$  $= \mathbb{E}[X] \cdot \mathbb{E}[Y]$ Note: *NOT* true in general; see earlier example  $\mathbb{E}[X^2] \neq \mathbb{E}[X]^2$ **independence**

10

# **(Not Covered) Proof of**  $Var(X + Y) = Var(X) + Var(Y)$

**Theorem.** If X, Y independent,  $Var(X + Y) = Var(X) + Var(Y)$ 

**Proof**

$$
Var(X + Y)
$$
  
=  $\mathbb{E}[(X + Y)^2] - (\mathbb{E}[X + Y])^2$   
=  $\mathbb{E}[X^2 + 2XY + Y^2] - (\mathbb{E}[X] + \mathbb{E}[Y])^2$   
=  $\mathbb{E}[X^2] + 2 \mathbb{E}[XY] + \mathbb{E}[Y^2] - (\mathbb{E}[X]^2 + 2 \mathbb{E}[X] \mathbb{E}[Y] + \mathbb{E}[Y]^2)$   
=  $\mathbb{E}[X^2] - \mathbb{E}[X]^2 + \mathbb{E}[Y^2] - \mathbb{E}[Y]^2 + 2 \mathbb{E}[XY] - 2 \mathbb{E}[X] \mathbb{E}[Y]$   
=  $Var(X) + Var(Y) + 2 \mathbb{E}[XY] - 2 \mathbb{E}[X] \mathbb{E}[Y]$   
=  $Var(X) + Var(Y)$  equal by independence

11

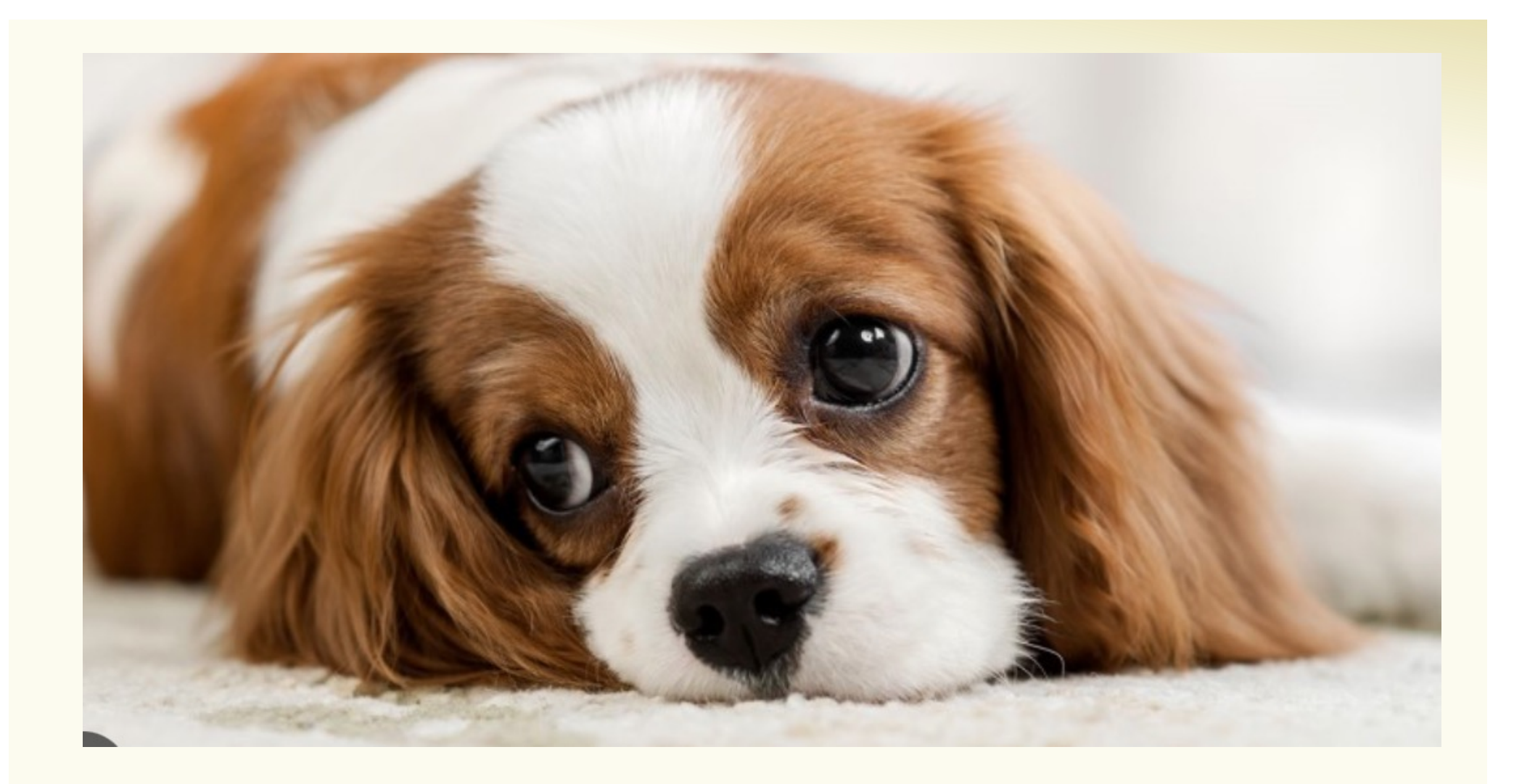

### **Agenda**

- Review: Variance and Independent Random Variables
- Properties of Independent Random Variables
- An Application: Bloom Filters!

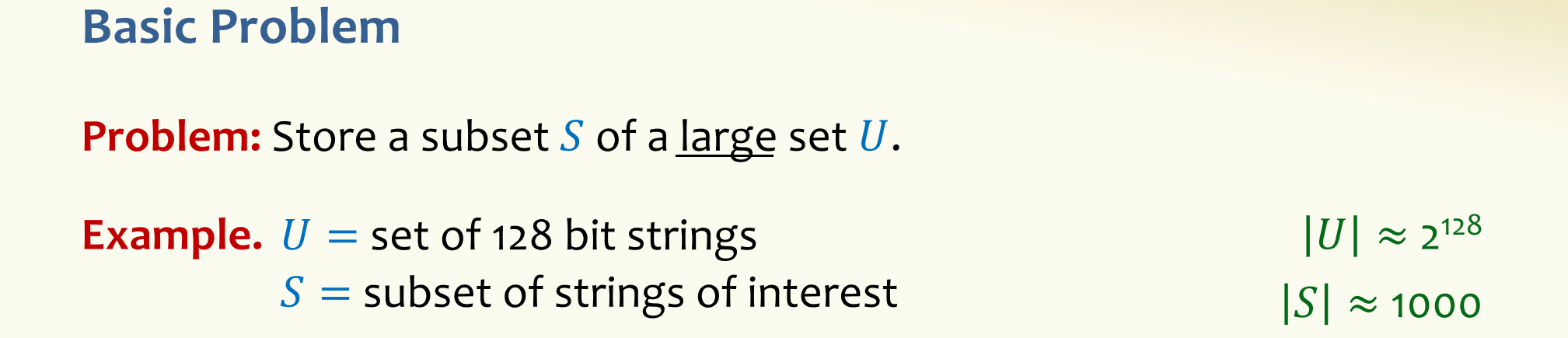

#### **Two goals:**

- **1. Very fast** (ideally constant time) answers to queries "Is  $x \in S$ ?" for any  $x \in U$ .
- **2. Minimal storage** requirements.

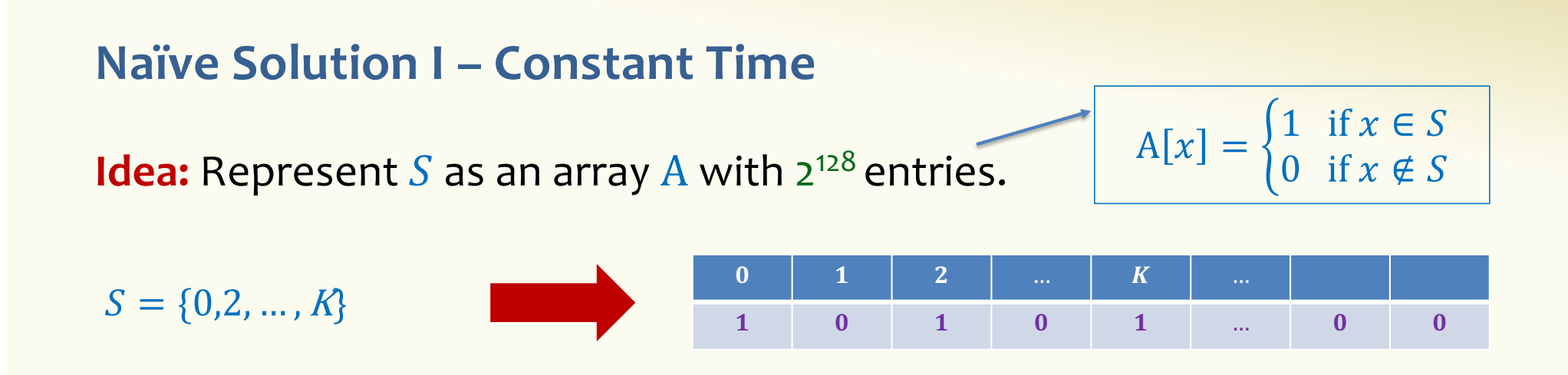

**Membership test:** To check.  $x \in S$  just check whether  $A[x] = 1$ . → **constant time!** 

**Storage:** Require storing 2<sup>128</sup> bits, even for small S.

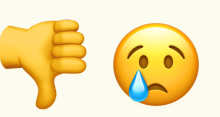

# **Naïve Solution II – Small Storage**

**Idea:** Represent  $S$  as a list with  $|S|$  entries.

$$
S = \{0, 2, \dots, K\}
$$

**Storage:** Grows with  $|S|$  only

**Membership test:** Check  $x \in S$  requires time linear in  $|S|$ 

(Can be made logarithmic by using a tree)

#### **Hash Table**

**Idea:** Map elements in  $S$  into an array  $A$  of size  $m$  using a hash function  $h$ 

**Membership test:** To check  $x \in S$  just check whether  $A[\mathbf{h}(x)] = x$ 

**Storage:** *m* elements (size of array)

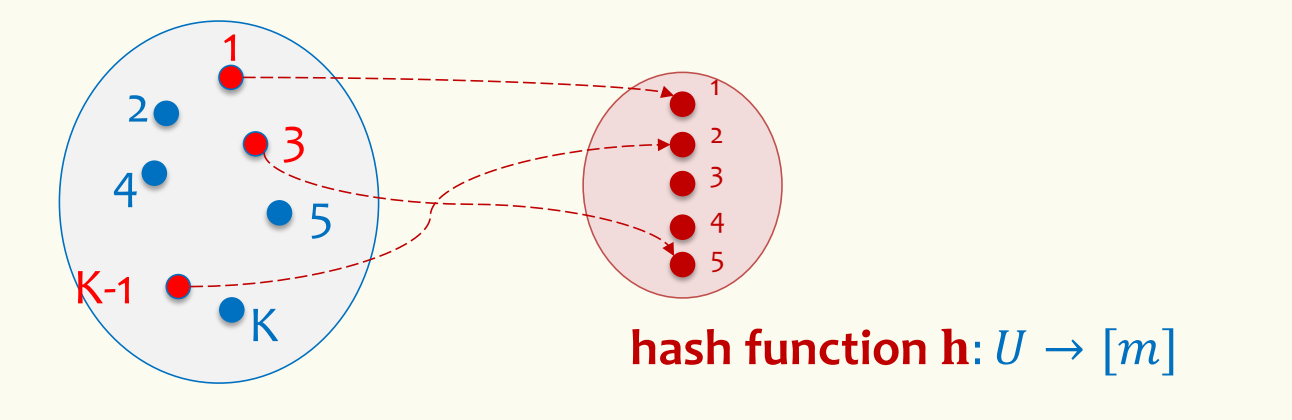

# **Hashing: collisions**

Collisions occur when  $h(x) = h(y)$  for some distinct  $x, y \in S$ , i.e., two elements of set map to the same location

• Common solution: chaining - at each location (bucket) in the table, keep linked list of all elements that hash there.

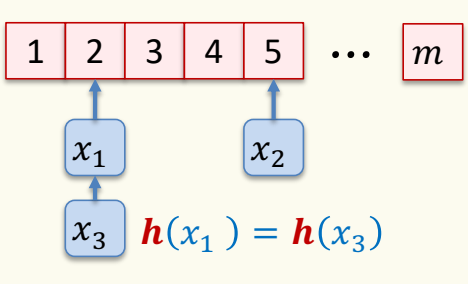

#### **Hash Table**

**Idea:** Map elements in  $S$  into an array  $A$  of size  $m$  using a hash function **h** 

**Membership test:** To check  $x \in S$  just check whether  $A[\mathbf{h}(x)] = x$ 

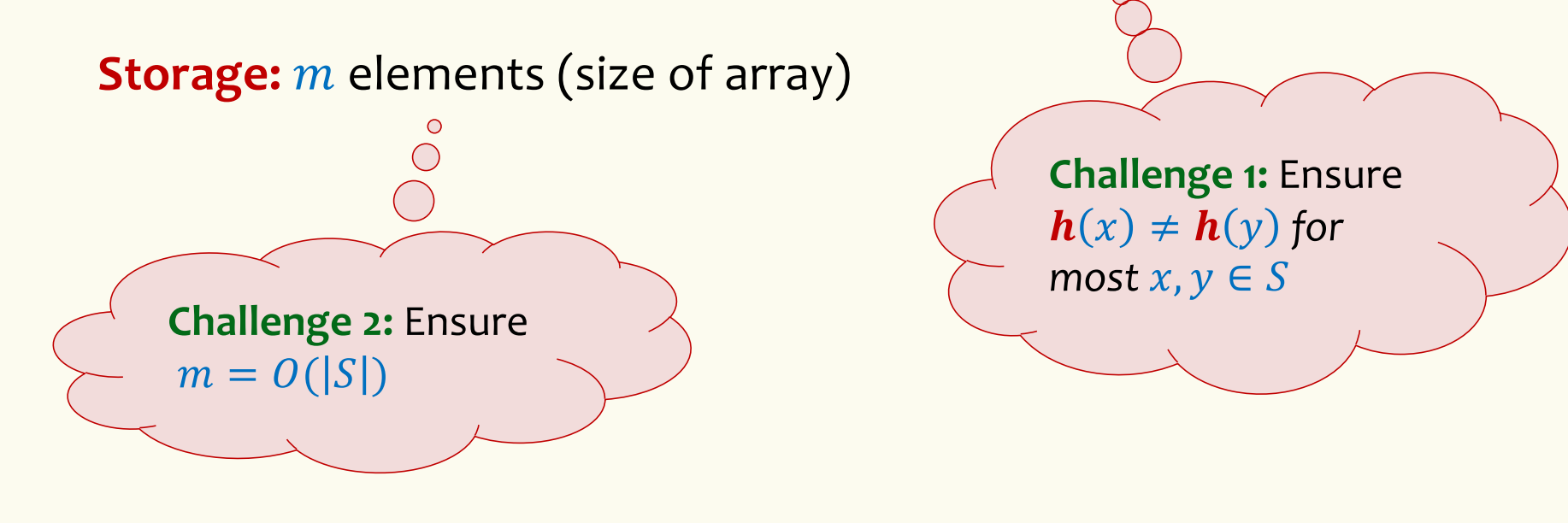

# **Good hash functions to keep collisions low**

- The hash function  $h$  is good iff it
	- $-$  distributes elements uniformly across the  $m$  array locations so that
	- pairs of elements are mapped independently

"Universal Hash Functions" – see CSE 332

# **Hashing: summary**

#### **Hash Tables**

- They store the data itself
- With a good hash function, the data is well distributed in the table and lookup times are small.
- However, they need at least as much space as all the data being stored, i.e.,  $m = \Omega(|S|)$

In some cases,  $|S|$  is huge, or not known a-priori …

> Can we do better!?

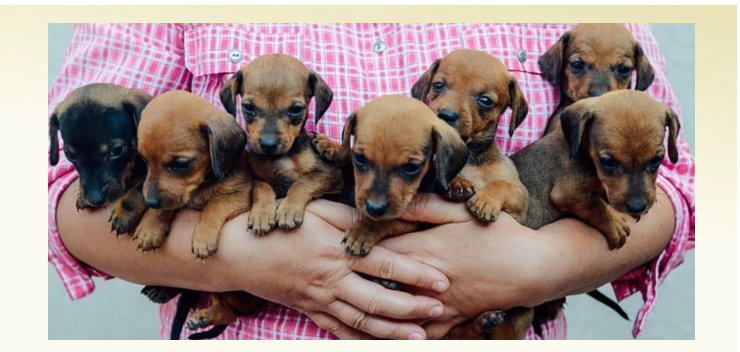

# **Bloom Filters to the rescue**

(Named after Burton Howard Bloom)

# **Bloom Filters – Main points**

- Probabilistic data structure.
- Close cousins of hash tables.
	- But: Ridiculously space efficient
- Occasional errors, specifically false positives.

#### **Bloom Filters**

- Stores information about a set of elements  $S \subseteq U$ .
- Supports two operations:
	- 1. **add** $(x)$  adds  $x \in U$  to the set S
	- 2. **contains** $(x)$  ideally: true if  $x \in S$ , false otherwise

#### **Bloom Filters**

- Stores information about a set of elements  $S \subseteq U$ .
- Supports two operations:
	- 1. **add** $(x)$  adds  $x \in U$  to the set S
	- **2. contains** $(x)$  ideally: true if  $x \in S$ , false otherwise

**Instead, relaxed guarantees:**

- False  $\rightarrow$  **definitely** not in S
- True  $\rightarrow$  **possibly** in S
	- [i.e. we could have *false positives*]

# **Bloom Filters – Why Accept False Positives?**

- **Speed** both **add** and **contains** very very fast.
- **Space** requires a miniscule amount of space relative to storing all the actual items that have been added. – Often just 8 bits per inserted item!
- **Fallback mechanism**  can distinguish false positives from true positives with extra cost
	- Ok if mostly negatives expected + low false positive rate

# **Bloom Filters: Application**

- Google Chrome has a database of malicious URLs, but it takes a long time to query.
- Want an in-browser structure, so needs to be efficient and be spaceefficient
- Want it so that can check if a URL is in structure:
	- If return False, then definitely not in the structure (don't need to do expensive database lookup, website is safe)
	- If return True, the URL may or may not be in the structure. Have to perform expensive lookup in this rare case.

# **Bloom Filters – More Applications**

- Any scenario where space and efficiency are important.
- Used a lot in networking
- Internet routers often use Bloom filters to track blocked IP addresses.
- In distributed systems when want to check consistency of data across different locations, might send a Bloom filter rather than the full set of data being stored.
- Google BigTable uses Bloom filters to reduce disk lookups
- And on and on…

# **Bloom Filters – Ingredients**

Basic data structure is a  $k\times m$  binary array "the Bloom filter"

- $k$  rows  $t_1, ..., t_k$ , each of size  $m$
- Think of each row as an  $m$ -bit vector

k different hash functions  $\mathbf{h}_1, ..., \mathbf{h}_k: U \to [m]$ 

#### **Bloom Filters - Initialization**

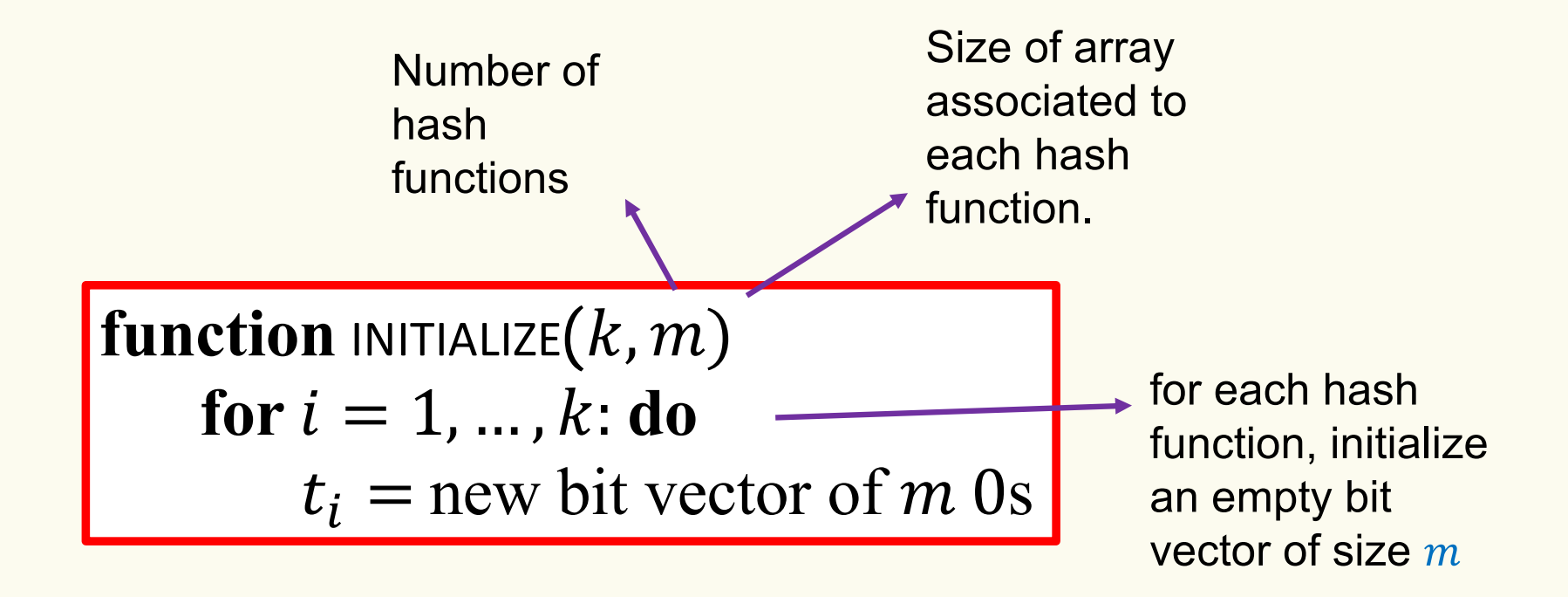

Bloom filter t of length  $m = 5$  that uses  $k = 3$  hash functions

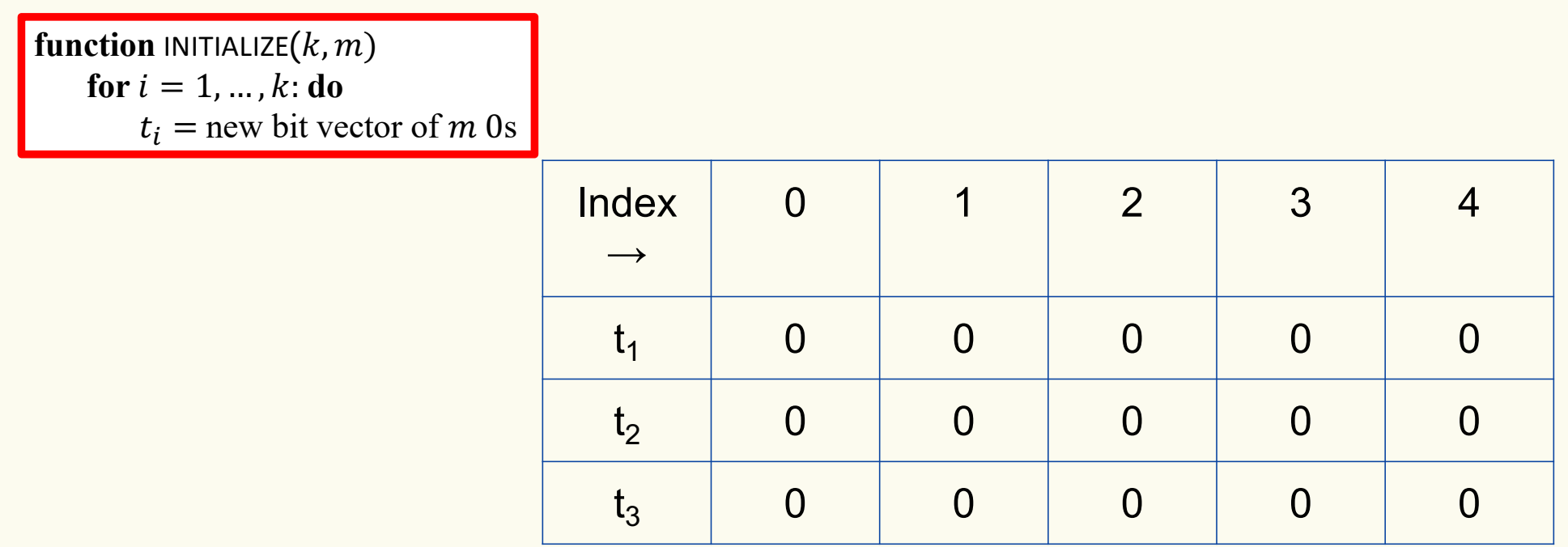

#### **Bloom Filters: Add**

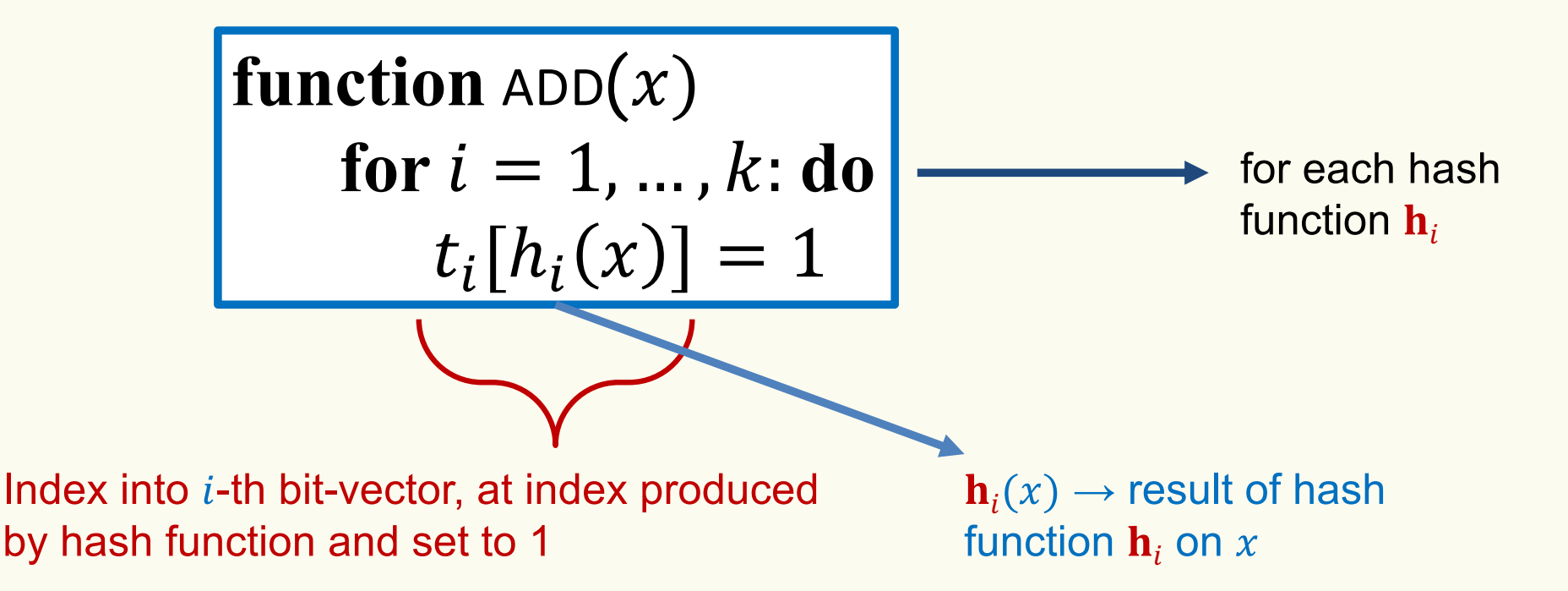

Bloom filter t of length  $m = 5$  that uses  $k = 3$  hash functions

function 
$$
\text{ADD}(x)
$$
  
for  $i = 1, ..., k: \textbf{do}$   
 $t_i[h_i(x)] = 1$ 

add("thisisavirus.com")  $h_1$ ("thisisavirus.com")  $\rightarrow$  2

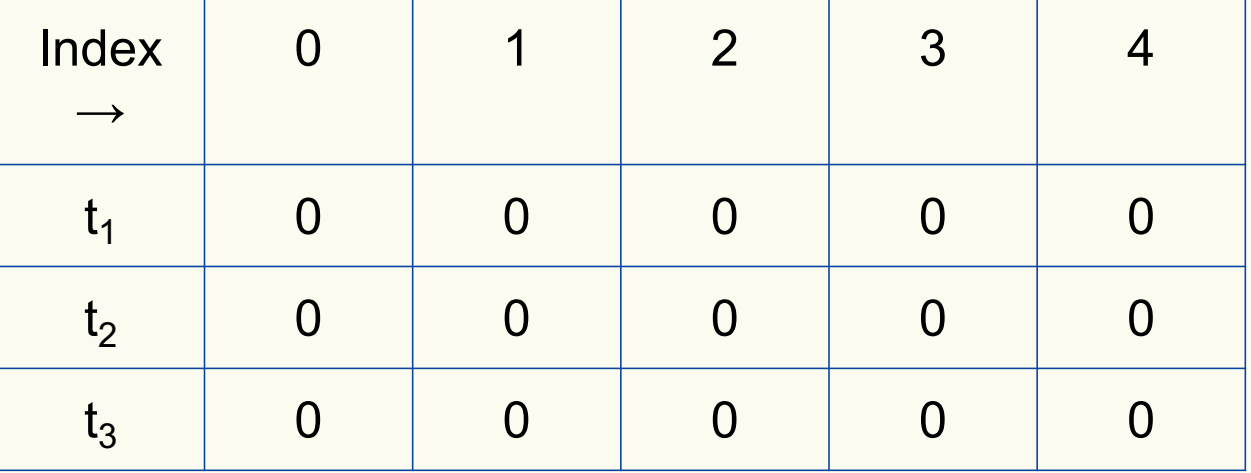

Bloom filter t of length  $m = 5$  that uses  $k = 3$  hash functions

function 
$$
\text{ADD}(x)
$$
  
for  $i = 1, ..., k : \textbf{do}$   
 $t_i[h_i(x)] = 1$ 

add("thisisavirus.com")

 $h_1$ ("thisisavirus.com")  $\rightarrow$  2

 $h_2$ ("thisisavirus.com")  $\rightarrow$  1

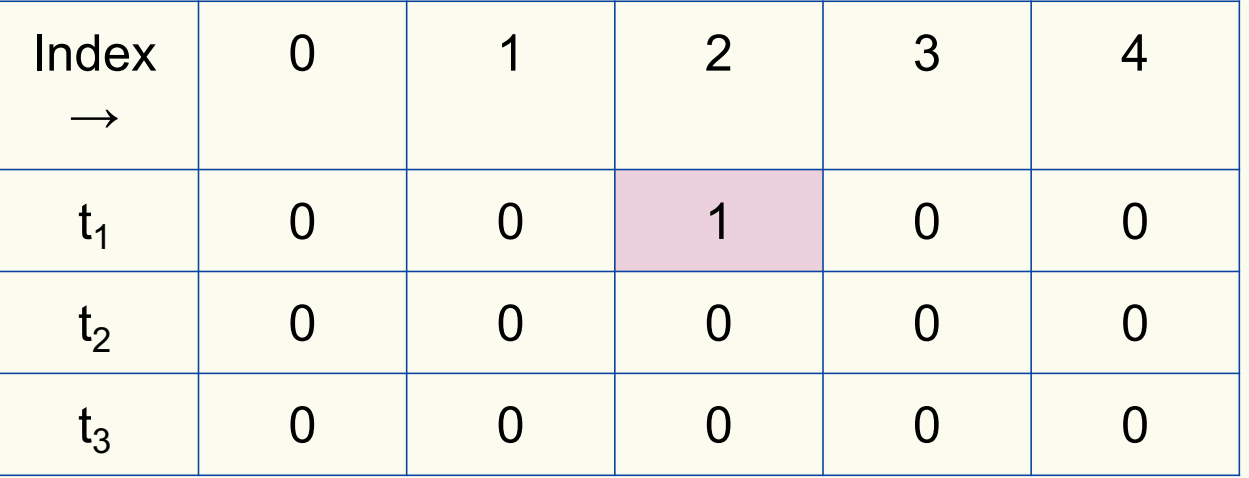

Bloom filter t of length  $m = 5$  that uses  $k = 3$  hash functions

function 
$$
\text{ADD}(x)
$$
  
for  $i = 1, ..., k: \textbf{do}$   
 $t_i[h_i(x)] = 1$ 

add("thisisavirus.com")

 $h_1$ ("thisisavirus.com")  $\rightarrow$  2

 $h_2$ ("thisisavirus.com")  $\rightarrow$  1

 $h_3$ ("thisisavirus.com")  $\rightarrow$  4

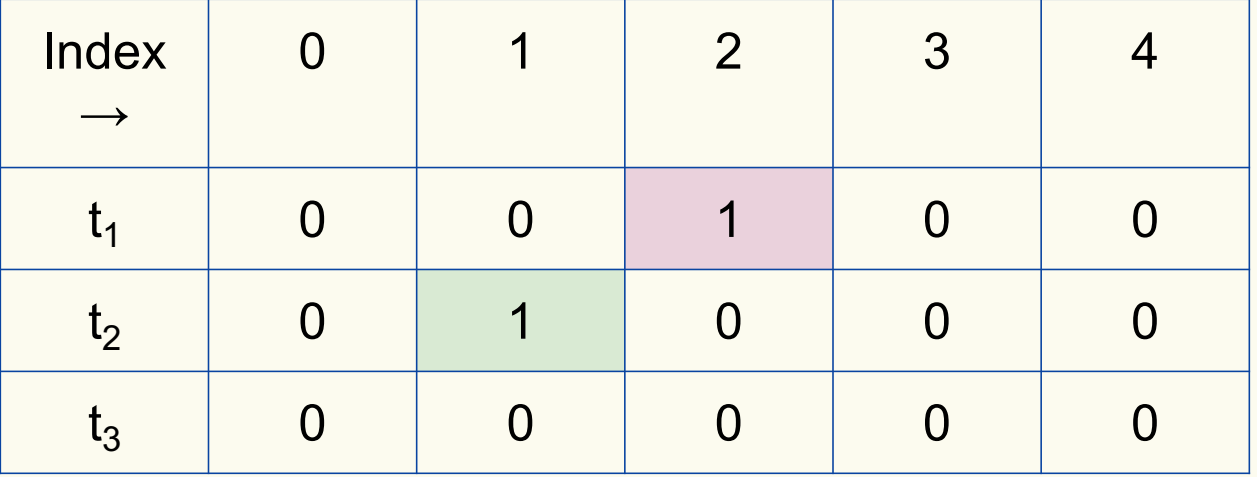

Bloom filter t of length  $m = 5$  that uses  $k = 3$  hash functions

function 
$$
\text{ADD}(x)
$$
  
for  $i = 1, ..., k: \textbf{do}$   
 $t_i[h_i(x)] = 1$ 

add("thisisavirus.com")

 $h_1$ ("thisisavirus.com")  $\rightarrow$  2

 $h_2$ ("thisisavirus.com")  $\rightarrow$  1

 $h_3$ ("thisisavirus.com")  $\rightarrow$  4

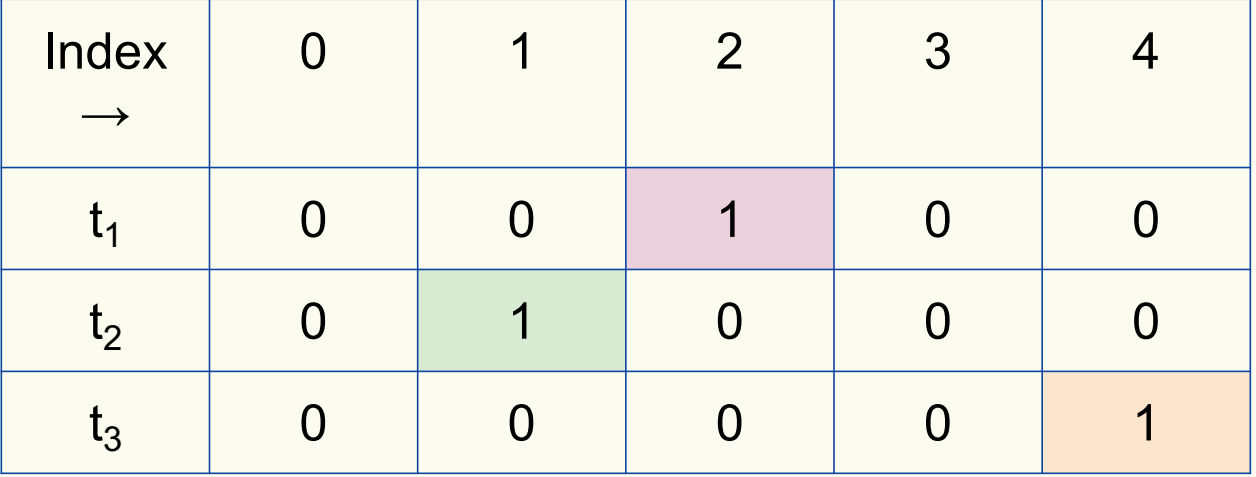

#### **Bloom Filters: Contains**

**function** CONTAINS $(x)$ **return**  $t_1[h_1(x)] == 1 \wedge t_2[h_2(x)] == 1 \wedge ... \wedge t_k[h_k(x)] == 1$ 

Returns True if the bit vector  $t_i$  for each hash function has bit 1 at index determined by  $h_i(x)$ , Returns False otherwise

Bloom filter t of length  $m = 5$  that uses  $k = 3$  hash functions

**function** CONTAINS $(x)$ **return**  $t_1[h_1(x)] == 1 \wedge t_2[h_2(x)] == 1 \wedge \cdots \wedge t_k[h_k(x)] == 1$  contains("thisisavirus.com")

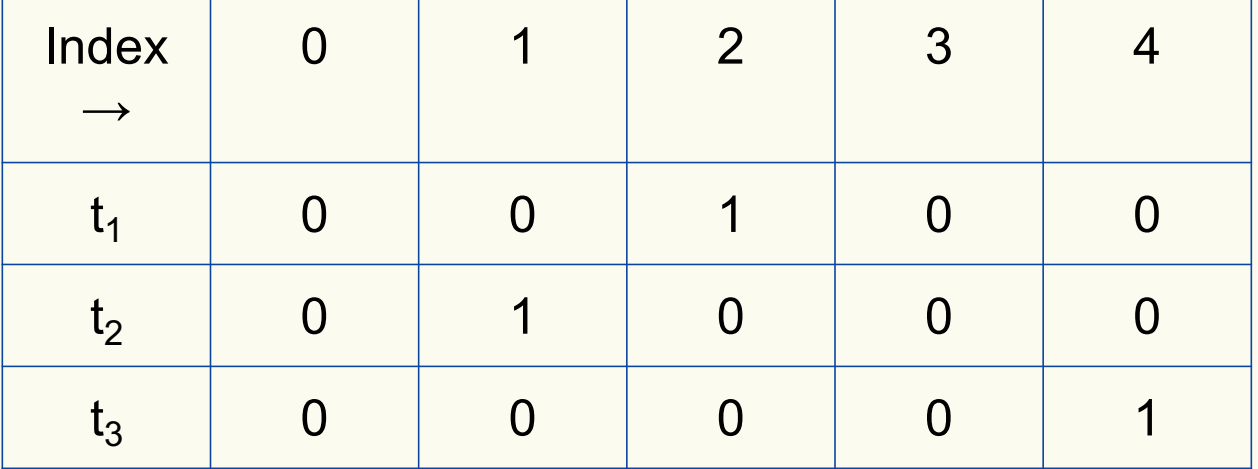

Bloom filter t of length  $m = 5$  that uses  $k = 3$  hash functions

**function** CONTAINS $(x)$ **return**  $t_1[h_1(x)] == 1 \wedge t_2[h_2(x)] == 1 \wedge \cdots \wedge t_k[h_k(x)] == 1$ 

**True** 

contains("thisisavirus.com")

 $h_1$ ("thisisavirus.com")  $\rightarrow$  2

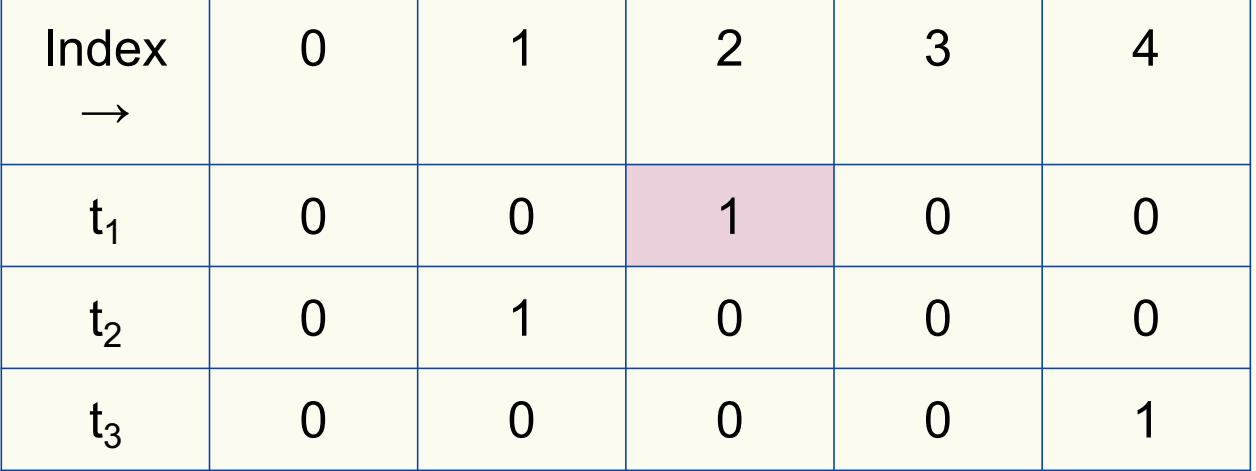

Bloom filter t of length  $m = 5$  that uses  $k = 3$  hash functions

**function** CONTAINS $(x)$ **return**  $t_1[h_1(x)] == 1 \wedge t_2[h_2(x)] == 1 \wedge \cdots \wedge t_k[h_k(x)] == 1$ 

True True

contains("thisisavirus.com")

 $h_1$ ("thisisavirus.com")  $\rightarrow$  2

 $h_2$ ("thisisavirus.com")  $\rightarrow$  1

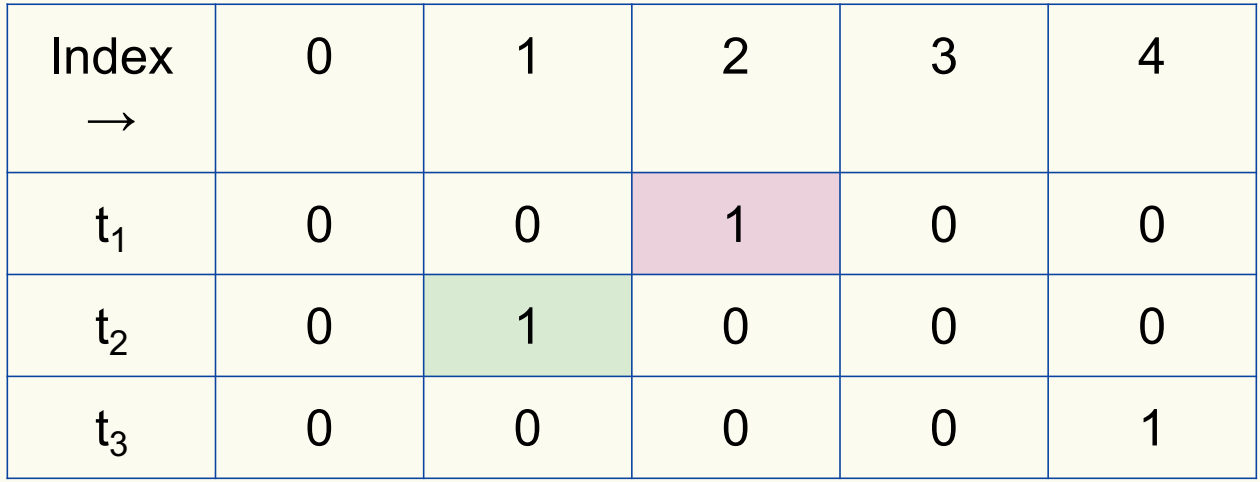

Bloom filter t of length  $m = 5$  that uses  $k = 3$  hash functions

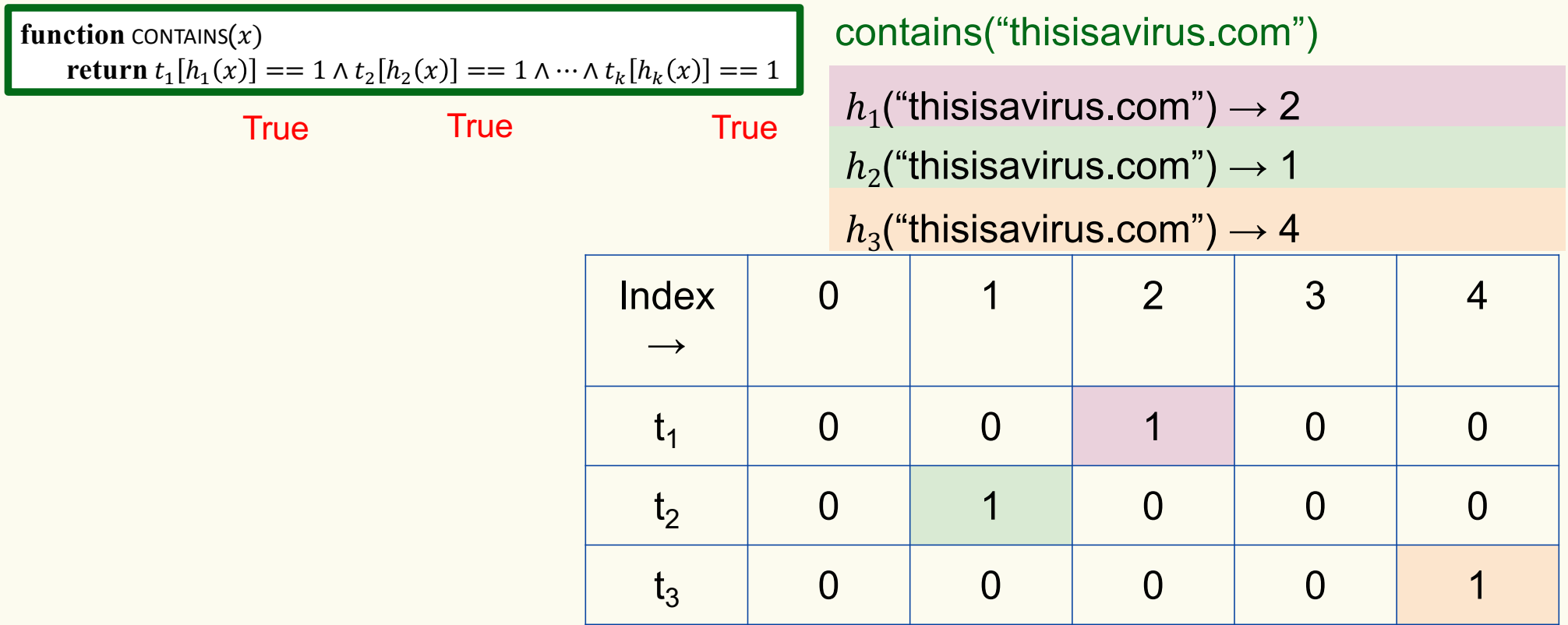

Bloom filter t of length  $m = 5$  that uses  $k = 3$  hash functions

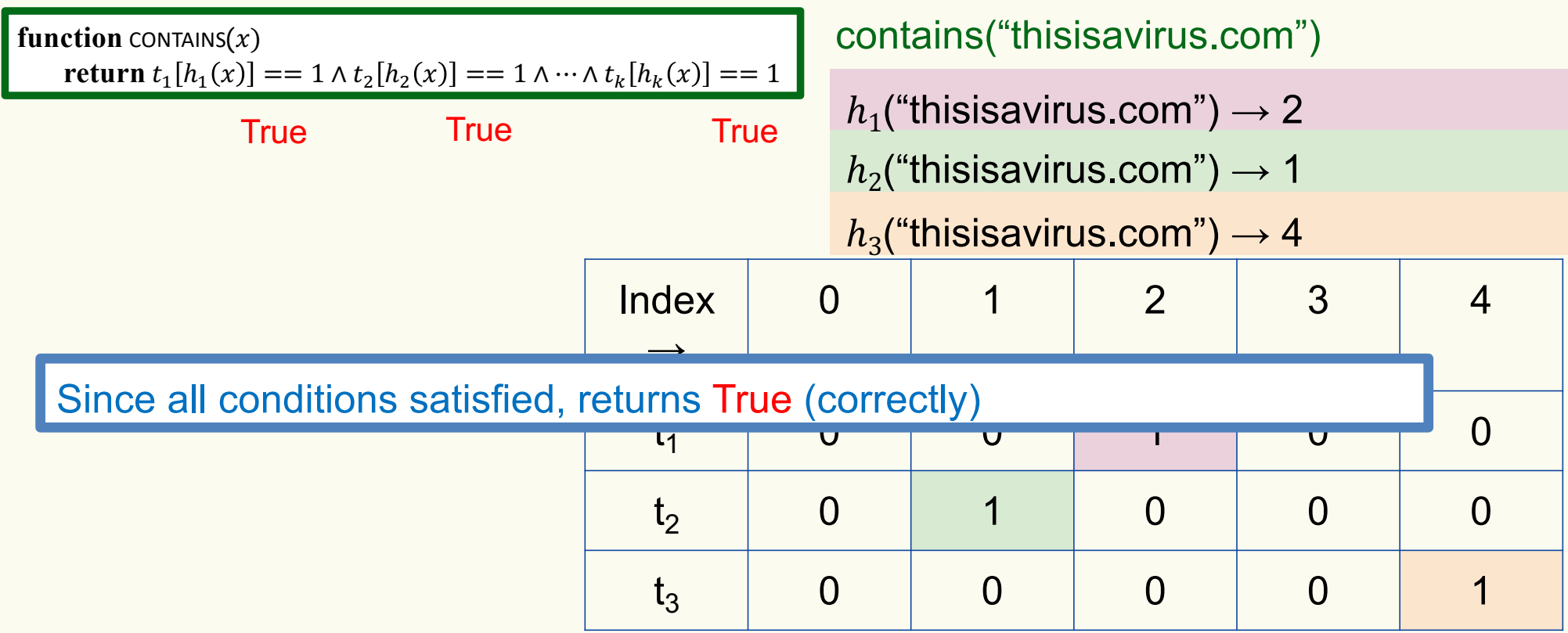

Bloom filter t of length  $m = 5$  that uses  $k = 3$  hash functions

add("totallynotsuspicious.com")

function 
$$
\text{ADD}(x)
$$
  
for  $i = 1, ..., k$ : do  
 $t_i[h_i(x)] = 1$ 

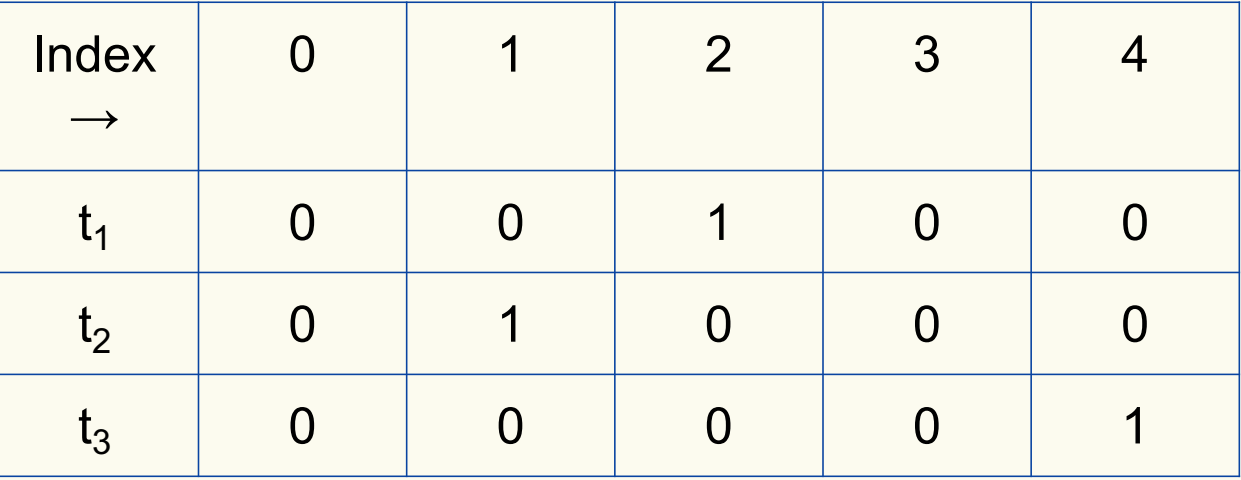

Bloom filter t of length  $m = 5$  that uses  $k = 3$  hash functions

function 
$$
\text{ADD}(x)
$$
  
for  $i = 1, ..., k: \textbf{do}$   
 $t_i[h_i(x)] = 1$ 

add("totallynotsuspicious.com")

 $h_1$ ("totallynotsuspicious.com")  $\rightarrow$  1

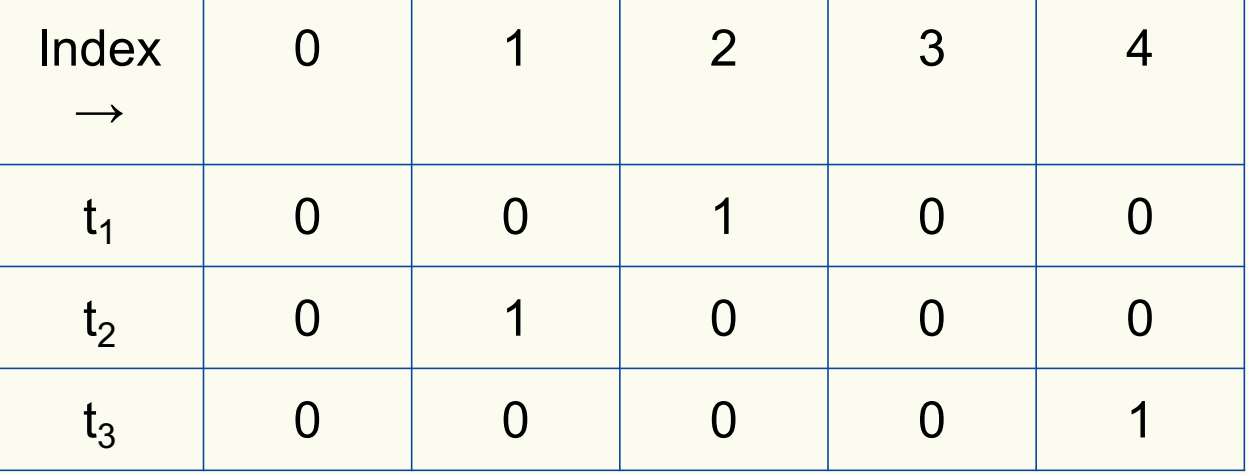

Bloom filter t of length  $m = 5$  that uses  $k = 3$  hash functions

function 
$$
\text{ADD}(x)
$$
  
for  $i = 1, ..., k : \textbf{do}$   
 $t_i[h_i(x)] = 1$ 

add("totallynotsuspicious.com")

 $h_1$ ("totallynotsuspicious.com")  $\rightarrow$  1

 $h_2$ ("totallynotsuspicious.com")  $\rightarrow 0$ 

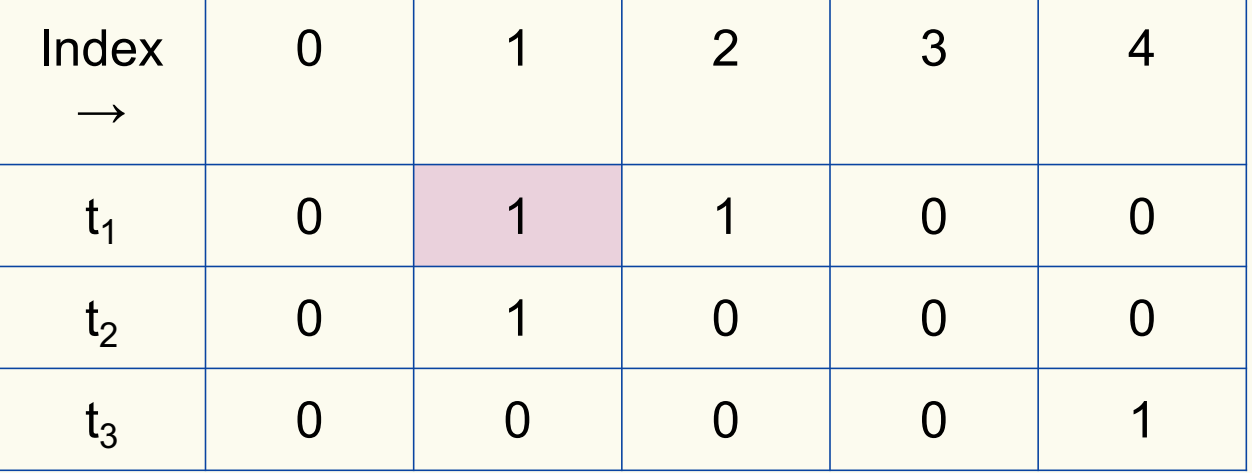

Bloom filter t of length  $m = 5$  that uses  $k = 3$  hash functions

function 
$$
\text{ADD}(x)
$$
  
for  $i = 1, ..., k: \textbf{do}$   
 $t_i[h_i(x)] = 1$ 

add("totallynotsuspicious.com")

 $h_1$ ("totallynotsuspicious.com")  $\rightarrow$  1

 $h_2$ ("totallynotsuspicious.com")  $\rightarrow 0$ 

 $h_3$ ("totallynotsuspicious.com")  $\rightarrow$  4

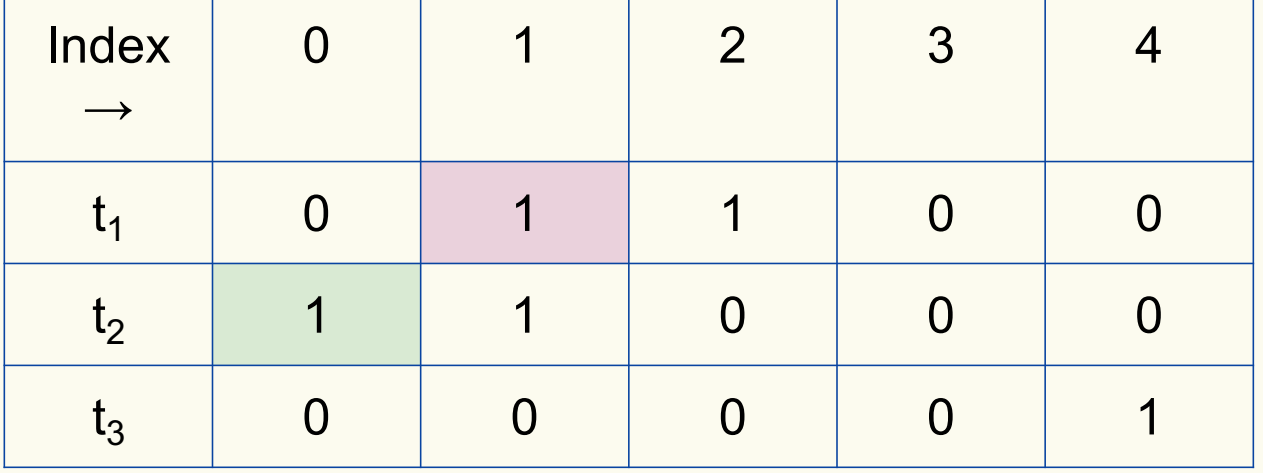

Bloom filter t of length  $m = 5$  that uses  $k = 3$  hash functions

function 
$$
\text{ADD}(x)
$$
  
for  $i = 1, ..., k: \textbf{do}$   
 $t_i[h_i(x)] = 1$ 

add("totallynotsuspicious.com")

 $h_1$ ("totallynotsuspicious.com")  $\rightarrow$  1

 $h_2$ ("totallynotsuspicious.com")  $\rightarrow 0$ 

 $h_3$ ("totallynotsuspicious.com")  $\rightarrow$  4

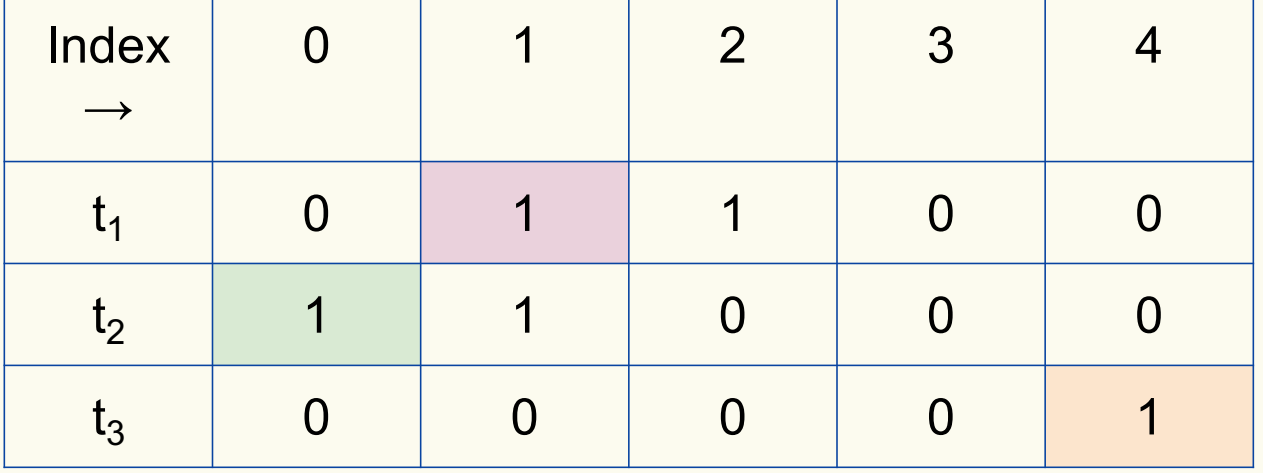

Bloom filter t of length  $m = 5$  that uses  $k = 3$  hash functions

**function** CONTAINS $(x)$ **return**  $t_1[h_1(x)] == 1 \wedge t_2[h_2(x)] == 1 \wedge \cdots \wedge t_k[h_k(x)] == 1$  contains("verynormalsite.com")

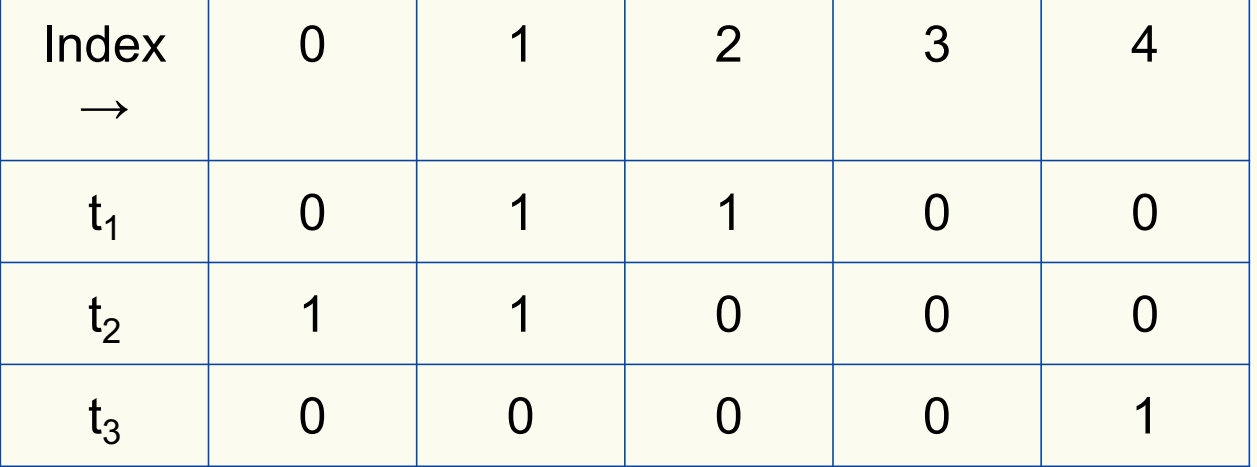

Bloom filter t of length  $m = 5$  that uses  $k = 3$  hash functions

**function** CONTAINS $(x)$ **return**  $t_1[h_1(x)] == 1 \wedge t_2[h_2(x)] == 1 \wedge \cdots \wedge t_k[h_k(x)] == 1$ 

**True** 

contains("verynormalsite.com")

 $h_1$ ("verynormalsite.com")  $\rightarrow$  2

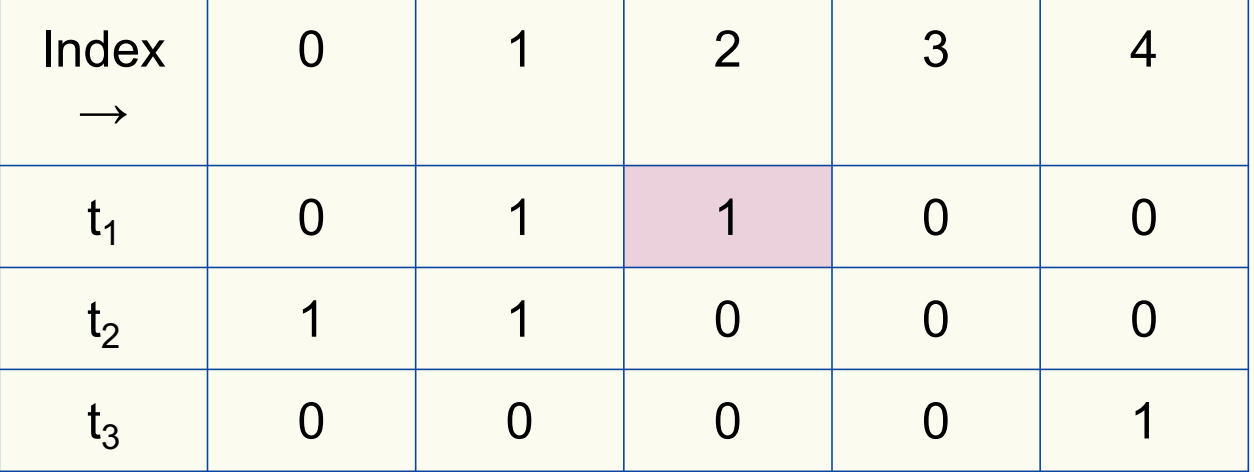

Bloom filter t of length  $m = 5$  that uses  $k = 3$  hash functions

**function** CONTAINS $(x)$ **return**  $t_1[h_1(x)] == 1 \wedge t_2[h_2(x)] == 1 \wedge \cdots \wedge t_k[h_k(x)] == 1$ 

True True

contains("verynormalsite.com")

 $h_1$ ("verynormalsite.com")  $\rightarrow$  2

 $h_2$ ("verynormalsite.com")  $\rightarrow 0$ 

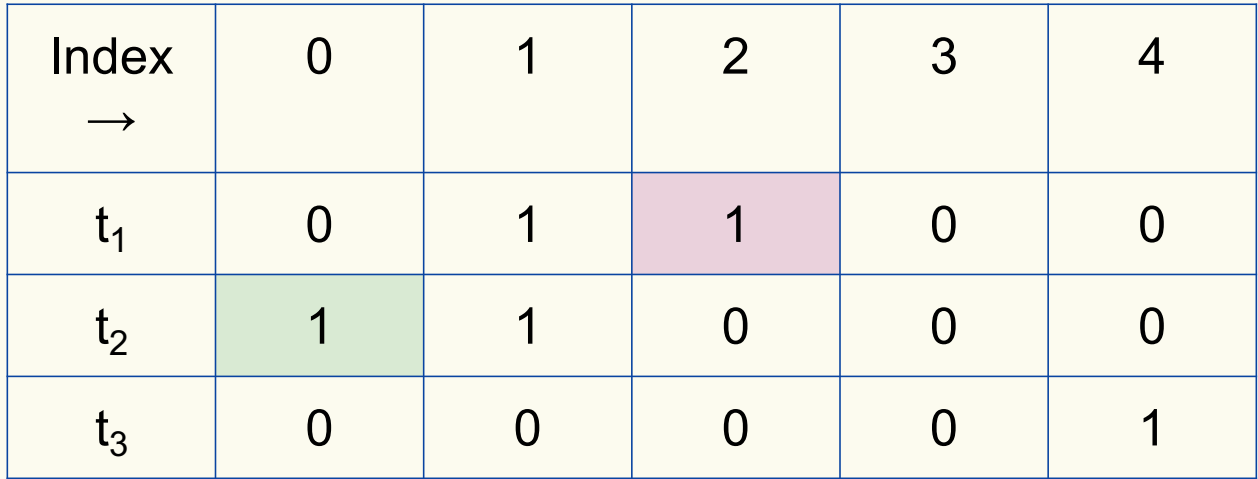

Bloom filter t of length  $m = 5$  that uses  $k = 3$  hash functions

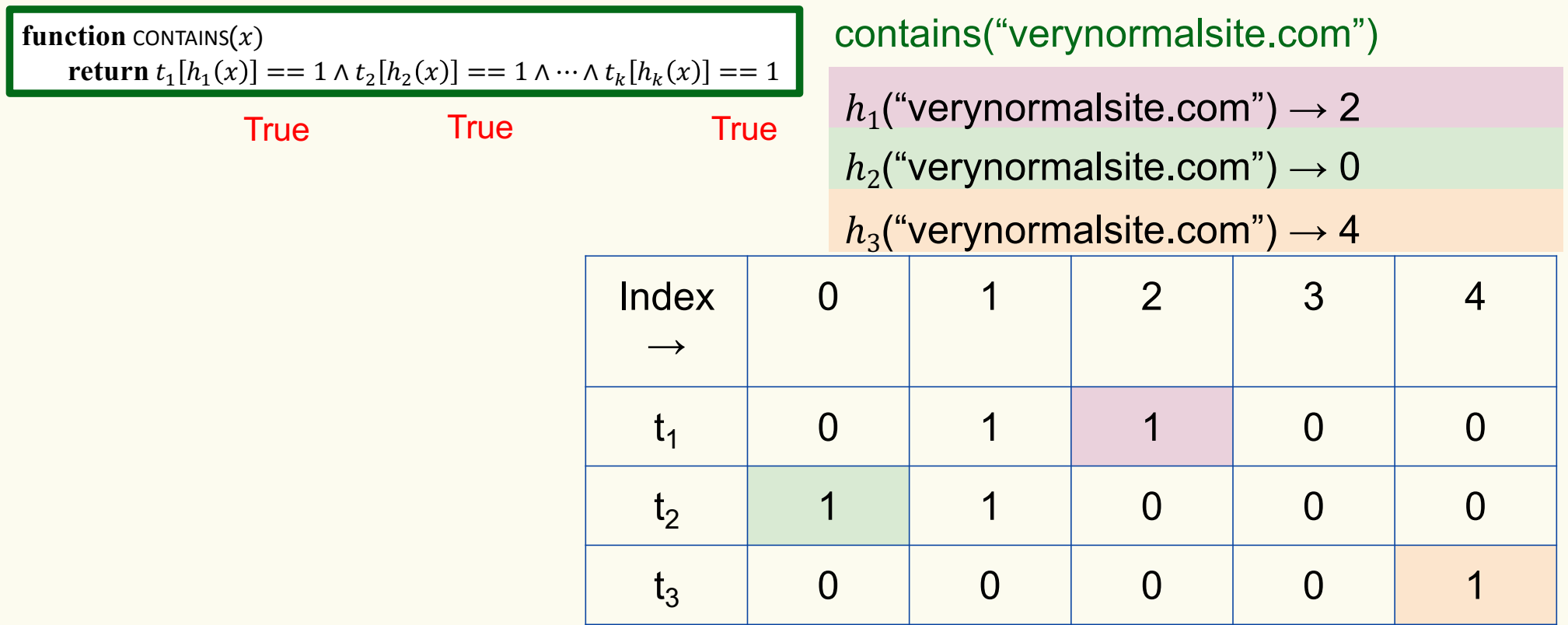

Bloom filter t of length  $m = 5$  that uses  $k = 3$  hash functions

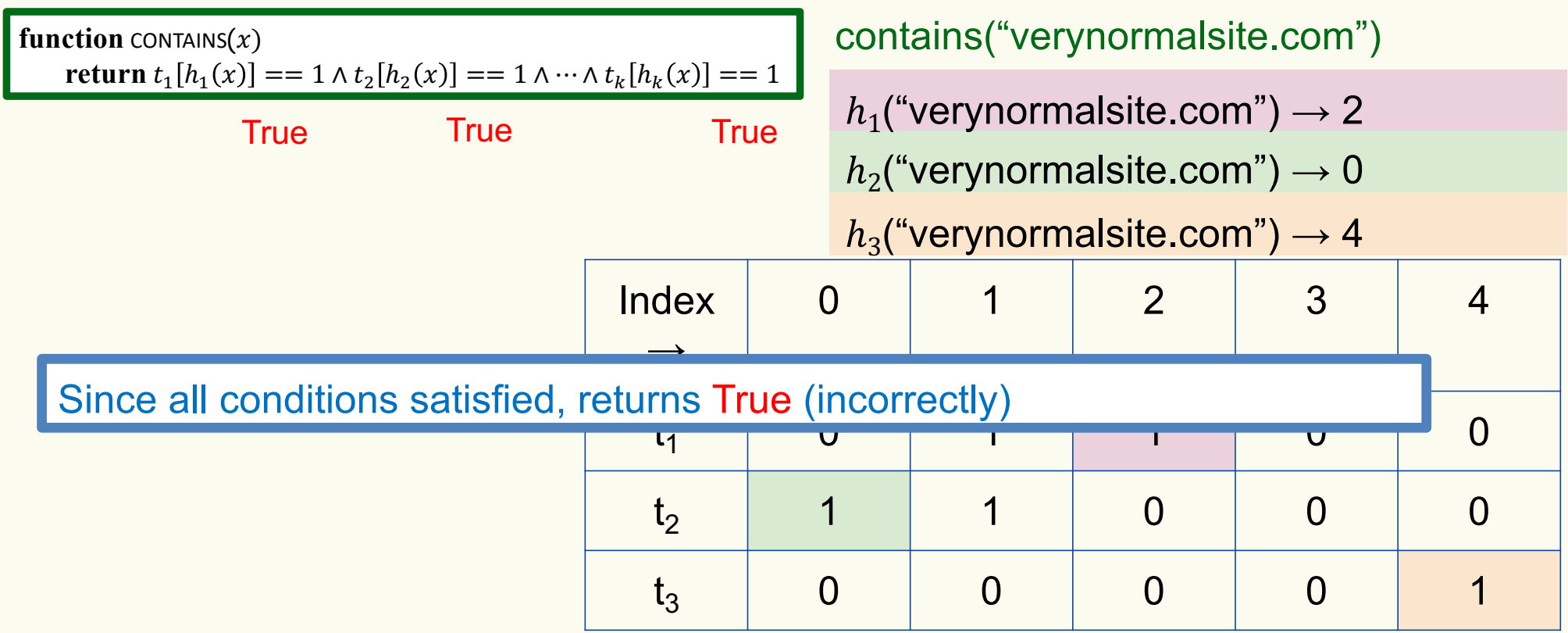

#### **Bloom Filters – Three operations**

• Set up Bloom filter for  $S = \emptyset$ 

**function** INITIALIZE $(k, m)$ **for**  $i = 1, ..., k$ **:** do  $t_i$  = new bit vector of *m* 0s

• Update Bloom filter for  $S \leftarrow S \cup \{x\}$ 

**function**  $ADD(x)$ **for**  $i = 1, ..., k$ **: do**  $t_i[h_i(x)] = 1$ 

• Check if  $x \in S$ 

**function** CONTAINS $(x)$ **return**  $t_1[h_1(x)] == 1 \wedge t_2[h_2(x)] == 1 \wedge \cdots \wedge t_k[h_k(x)] == 1$ 

# **What you can't do with Bloom filters**

- There is no delete operation
	- $-$  Once you have added something to a Bloom filter for  $S$ , it stays
- You can't use a Bloom filter to name any element of  $S$

But what you *can* do makes them very effective!

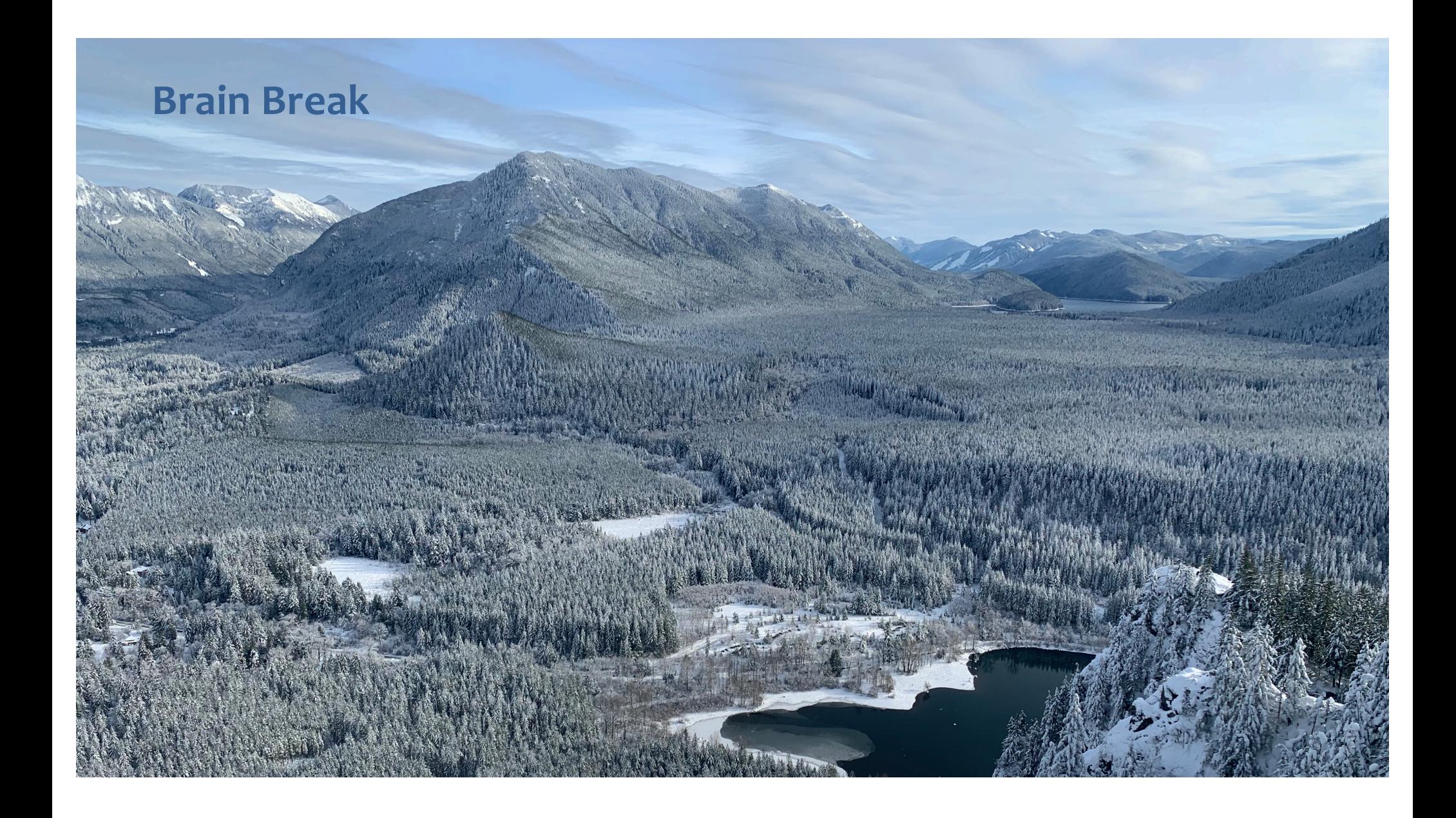

### **Analysis: False positive probability**

**Question:** For an element  $x \in U$ , what is the probability that **contains** $(x)$  returns true if  $add(x)$  was never executed before?

# **Analysis: False positive probability**

**Question:** For an element  $x \in U$ , what is the probability that **contains** $(x)$  returns true if  $add(x)$  was never executed before?

Probability over what?! Over the choice of the  $\bm{h}_1, ..., \bm{h}_k$ 

Assumptions for the analysis:

- Each  $\mathbf{h}_i(x)$  is uniformly distributed in  $[m]$  for all x and i
- Hash function outputs for each  $\mathbf{h}_i$ are mutually independent (not just in pairs)
- Different hash functions are independent of each other

#### **False positive probability – Events**

Assume we perform  $\mathbf{add}(x_1)$ , ...,  $\mathbf{add}(x_n)$ + **contains** $(x)$  for  $x \notin \{x_1, ..., x_n\}$ 

Event  $E_i$  holds iff  $\mathbf{h}_i(x) \in \{\mathbf{h}_i(x_1), ..., \mathbf{h}_i(x_n)\}\$ 

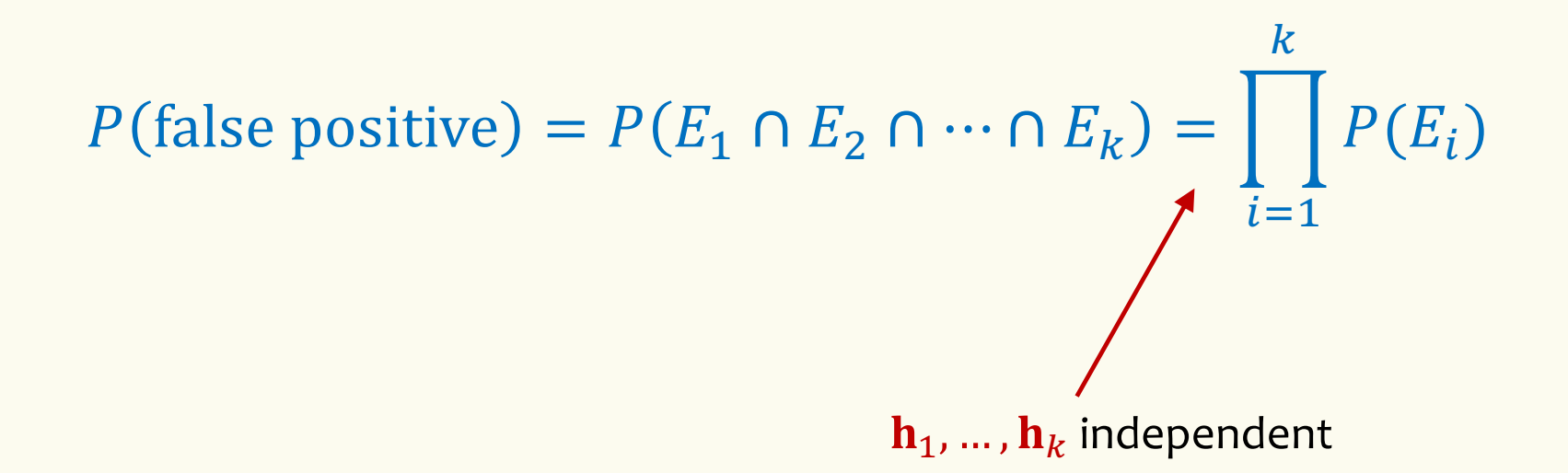

#### **False positive probability – Events**

Event  $E_i$  holds iff  $\mathbf{h}_i(x) \in \{\mathbf{h}_i(x_1), ..., \mathbf{h}_i(x_n)\}\$ Event  $E_i^c$  holds iff  $\mathbf{h}_i(x) \neq \mathbf{h}_i(x_1)$  and ... and  $\mathbf{h}_i(x) \neq \mathbf{h}_i(x_n)$ 

$$
P(E_i^c) = \sum_{z=1}^m P(\mathbf{h}_i(x) = z) \cdot P(E_i^c | \mathbf{h}_i(x) = z)
$$
  
LTP

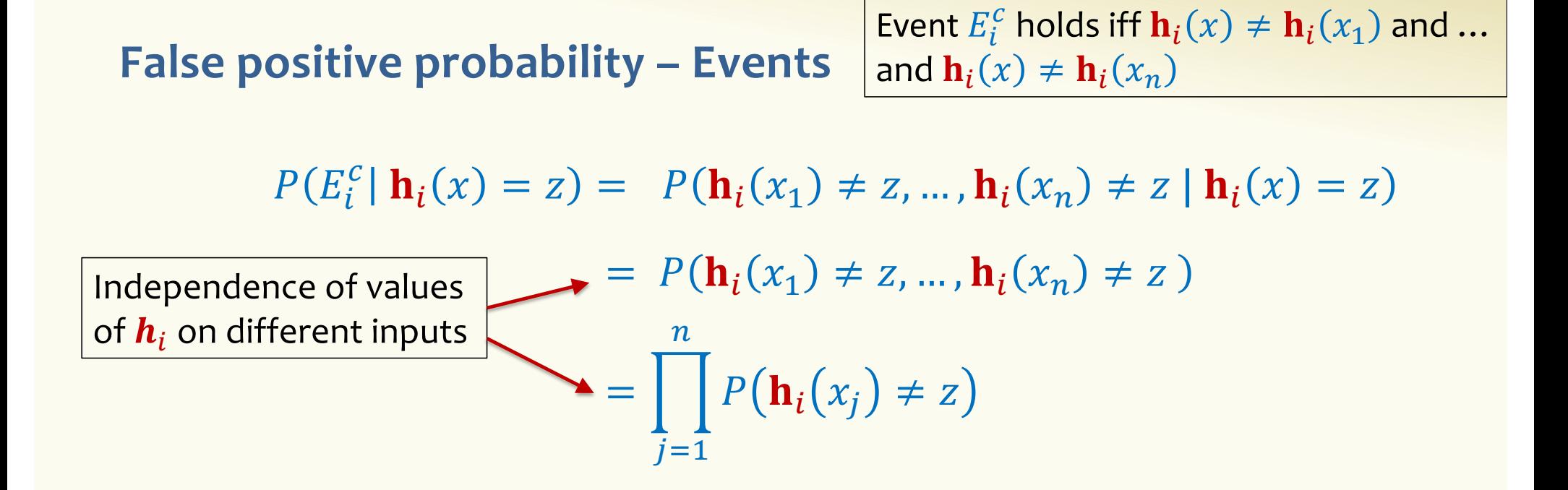

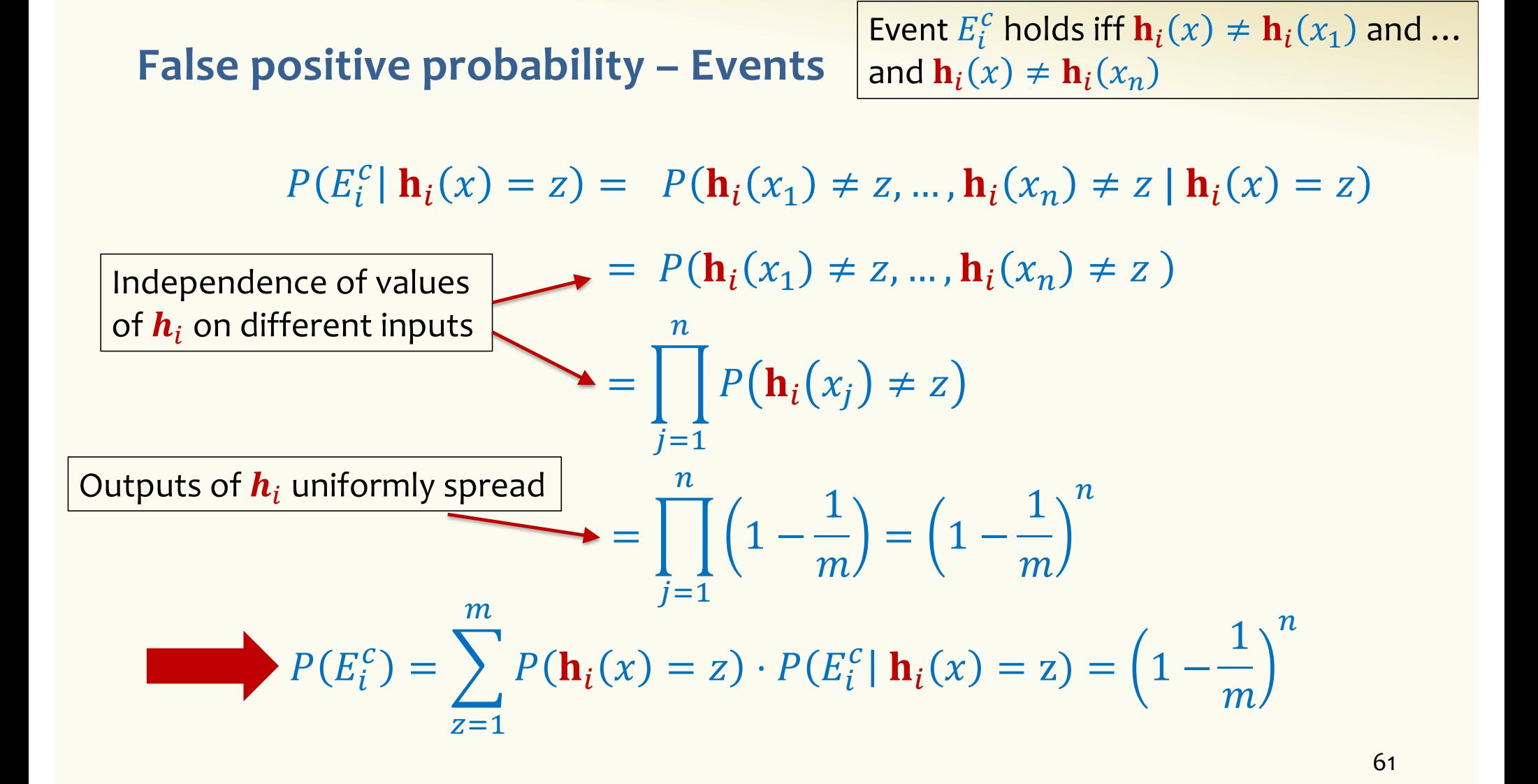

#### **False positive probability – Events**

Event  $E_i$  holds iff  $\mathbf{h}_i(x) \in \{\mathbf{h}_i(x_1), ..., \mathbf{h}_i(x_n)\}\$ Event  $E_i^c$  holds iff  $\mathbf{h}_i(x) \neq \mathbf{h}_i(x_1)$  and ... and  $\mathbf{h}_i(x) \neq \mathbf{h}_i(x_n)$ 

 $P(E_i^c) = \left(1 - \frac{1}{m}\right)$  $\overline{m}$  $\overline{n}$ 

$$
FPR = \prod_{i=1}^{k} \left(1 - P(E_i^c)\right) = \left(1 - \left(1 - \frac{1}{m}\right)^n\right)^k
$$

# **False Positivity Rate – Example**

$$
\text{FPR} = \left(1 - \left(1 - \frac{1}{m}\right)^n\right)^k
$$

e.g., 
$$
n = 5,000,000
$$
  
\n $k = 30$   
\n $m = 2,500,000$   
\nFPR = 1.28%

#### **Comparison with Hash Tables - Space**

- Google storing 5 million URLs, each URL 40 bytes.
- Bloom filter with  $k = 30$  and  $m = 2,500,000$

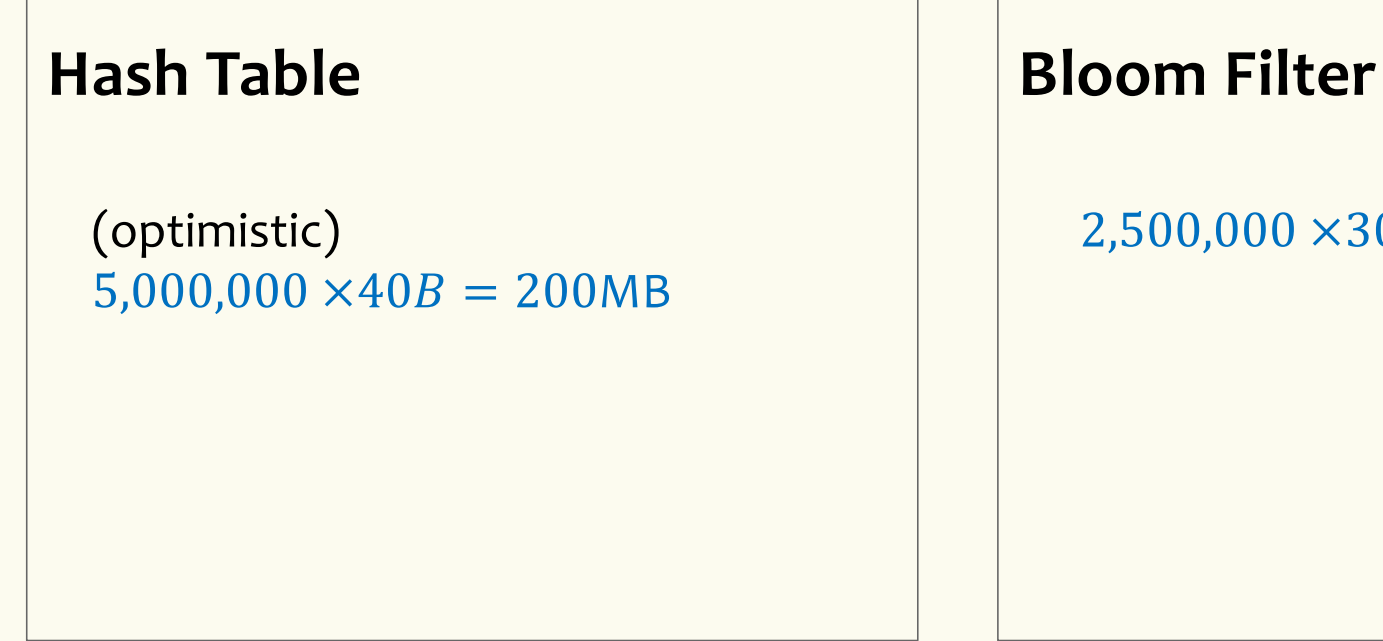

 $2,500,000 \times 30 = 75,000,000$  bits

 $< 10$  MB

#### **Time**

- Say avg user visits 102,000 URLs in a year, of which 2,000 are malicious.
- 0.5 seconds to do lookup in the database, 1ms for lookup in Bloom filter.
- Suppose the false positive rate is 3%

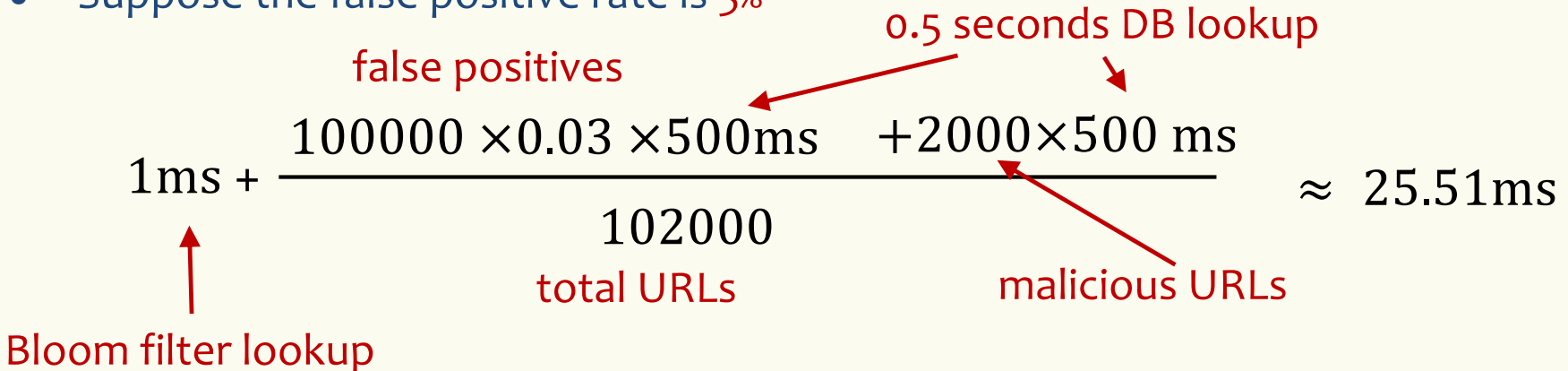

**Bloom Filters typical of….**

… randomized algorithms and randomized data structures.

- **Simple**
- **Fast**
- **Efficient**
- **Elegant**
- **Useful!**

# **More practice with linearity of expectation**

A DNA sequence can be thought of as a string made up of 4 bases: A, T, G, C

Suppose that the DNA sequence is random: the base in each position is selected independently of other positions, and for each particular position, one of the 4 bases is selected such that the letters G and C occur with probability 0.2 each and A and T occur with probability 0.3 each.

**In a sequence of length n, what is the expected number of occurrences of the sequence AATGTC?**

# **More practice with linearity of expectation**

A DNA sequence can be thought of as a string made up of 4 bases: A, T, G, C Suppose that the DNA sequence is random where the base in each position is independent of other positions, and for each particular position, the letters G and C occur with probability 0.2 each and A and T occur with probability 0.3 each. In a sequence of length n, what is the expected number of occurrences of the sequence AATGTC?